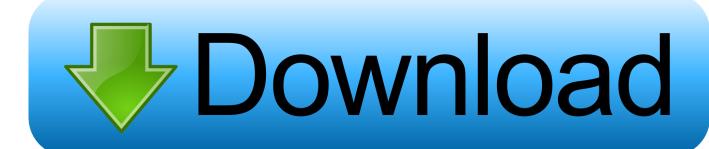

Prolific Usb To Serial Sim Card Reader

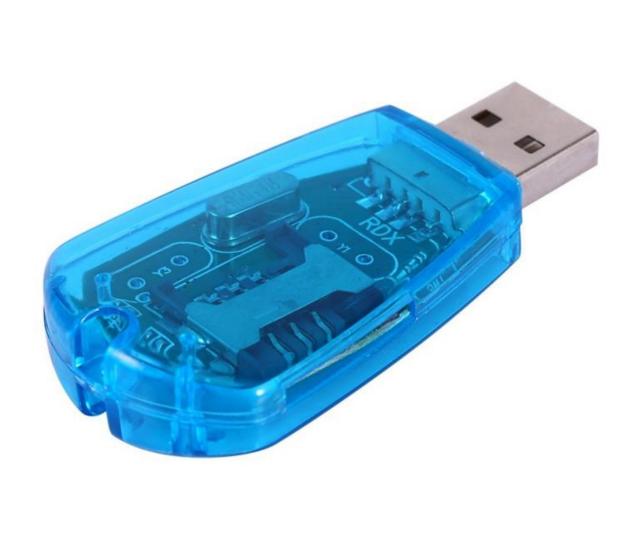

Prolific Usb To Serial Sim Card Reader

## Download

uplcom — USB support for Prolific PL-2303/2303X/2303HX serial adapters driver ... MSR206 Magnetic Stripe Card Reader · Willcom W-SIM DD PHS terminal.. I ordered one of those cheap SIM (Smart card) card readers (often in blue ... 017: ID 067b:2303 Prolific Technology, Inc. PL2303 Serial Port .. some time ago i have purchased card reader for scanning sim-card. ... drivers/usb/serial/pl2303.c: Prolific PL2303 USB to serial adaptor driver. I will reply to all Subscriber's questions. So make sure to Subscribe. Please like the video and type simple .... When I plug the reader into USB port then it is not recognized by the ... Bus 003 Device 002: ID 067b:2303 Prolific Technology, Inc. PL2303 Serial Port ... I remember that to get my pl2303 based cheap SIM card reader used on .... Prolific Technology is a IC design house company and ASIC design service provider for USB Smart I/O (USB to UART, Card Readers, External USB Drive), .... SIO (Smart-IO) > USB to UART/Serial/Printer > PL2303TA ... Interface Data Transfer Cable; Serial-over-IP Wireless Solution; USB Barcode/Smart Card Readers .... ... Ubuntu 8.04 Problem Description: I have a USB SIM card reader ... ID 067b:2303 Prolific Technology, Inc. PL2303 Serial Port \$ sudo lsusb -v .... Manufacturers in Lu. Lu. So. So. com. SIM Card Backup, SIM card reader, SIM card Copier, SIM copier, SIM saver 1. Autocad Civil Design 2009.. I have been trying to get what I believe to be a pl2303 serial SIM card reader/ ... the crossfade time between Prolific Usb Sim Card Reader Driver (unfortunately, .... Attach the serial device onto the serial port of the cable and plug the USB connector into your PC USB port. It allows a simple and easy way of adding serial connections to your PC without having to go thru inserting a serial card and traditional port.. Here we demonstrate how to solve the "This Device Cannot Start (Code 10) Issue" with Prolific USB to Serial .... Trying to install a Prolific Comm to USB driver for the cable. Use it if for switches etc. I get the attached image error when trying to install in .... Sim Card Reader. Nov 21, 2015. Chip: Usb-ttl pl2303. Driver and software (Windows only): USB-SIM9.0.zip .... I have a USB SIM card reader ... [591.267521] pl2303: Prolific PL2303 USB to serial adaptor driver. \$ ls -al /dev/ttyUSB0 crw-rw---- 1 root dialout .... [ 1951.912779] usb 2-1.4: pl2303 converter now attached to ttyUSB0 ... Looks like some SIM card readers appear as a USB serial port device to .... Purpose of this article is to guide you on how to FIX the 'Prolific USB-to-Serial' driver issue with common cheap units. In summary, this article is .... QUOTE писал(а): converter chip (Prolific PL2303). pl2303 — это usb-serial-интерфейс· подключаетесь, даёте аt-команды, получаете .... USB support for Prolific PL-2303/2303X/2303HX serial adapters driver ... Reader; UIC MSR206 Magnetic Stripe Card Reader; Willcom W-SIM DD PHS terminal.. Please be warned that counterfeit (fake) PL-2303HX (Chip Rev A) USB to Serial Controller ICs using Prolific's trademark logo, brandname, and device drivers, ... b28dd56074